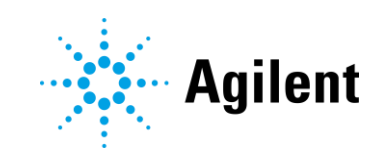

Agilent OpenLab CDS Versão 2.4 Notas de Lançamento

## Avisos

## Nº de peça do manual

M8410-99011 Rev. 2.4 Fevereiro de 2019

### Direitos autorais

© Agilent Technologies, Inc. 2019

Nenhuma parte deste material pode ser reproduzida de qualquer forma ou por qualquer meio (incluindo armazenamento e recuperação eletrônica ou a tradução para outro idioma) sem autorização prévia por escrito da Agilent Technologies, Inc. de acordo com as leis de direitos autorais americanas e internacionais.

Agilent Technologies, Inc. 5301 Stevens Creek Blvd. Santa Clara, CA 95051 **FUA** 

## Revisão do Software

Este guia é válido para a revisão 2.4 ou superior do software Agilent OpenLab CDS, até que ela seja substituída.

## **Garantia**

O material contido neste documento é fornecido "no estado em que se encontra" e está sujeito a alterações, sem aviso prévio em edições futuras. Além disso, com o máximo rigor permitido pelas leis aplicáveis, a Agilent isenta-se de responsabilidade em relação a garantias, expressas ou implícitas, em relação a este manual e a qualquer informação contida nele, incluindo mas não limitado as garantias implícitas de adequação comercial e adequação a um propósito específico. A Agilent não será responsável por erros ou por danos incidentais ou consequenciais relacionados ao fornecimento, ao uso ou ao desempenho deste documento ou de qualquer informação nele contida. Se a Agilent e o usuário possuírem um acordo por escrito em separado com os termos de garantia cobrindo o material neste documento que entrem em conflito com esses termos, os termos de garantia do documento em separado prevalecerão.

## Licenças de tecnologia

O hardware e/ou software descrito(s) neste documento é/são fornecido(s) sob licença, podendo ser usado(s) ou copiado(s) somente de acordo com os termos dessa licença.

#### Legenda de direitos restritos

Direitos restritos ao governo dos EUA. Os direitos de software e dados técnicos concedidos ao governo federal incluem apenas os direitos normalmente concedidos aos clientes usuários finais. A Agilent fornece esta licença comercial habitual relativamente a software e dados técnicos de acordo com a FAR 12.211 (Dados técnicos) e 12.212 (Software de computador) e, para o Departamento de Defesa, segundo a DFARS 252.227-7015 (Dados técnicos – Itens comerciais) e DFARS 227.7202-3 (Direitos relativos a software de computador comercial ou documentação de software de computador).

## Avisos de segurança CUIDADO

Um aviso de **CUIDADO** representa um perigo. Ele chama a atenção para um procedimento, prática ou algo semelhante que, se não forem corretamente realizados ou cumpridos, podem resultar em avarias no produto ou perda de dados importantes. Não prossiga após uma indicação de CUIDADO até que as condições indicadas sejam completamente compreendidas e atendidas.

### AVISO

Um AVISO representa um perigo. Ele chama a atenção para uma prática, um procedimento operacional ou similares que, se não forem seguidos corretamente poderão resultar em lesões pessoais ou fatais. Não prossiga após uma indicação de AVISO até que as condições indicadas tenham sido totalmente compreendidas e atendidas.

Índice

# Índice

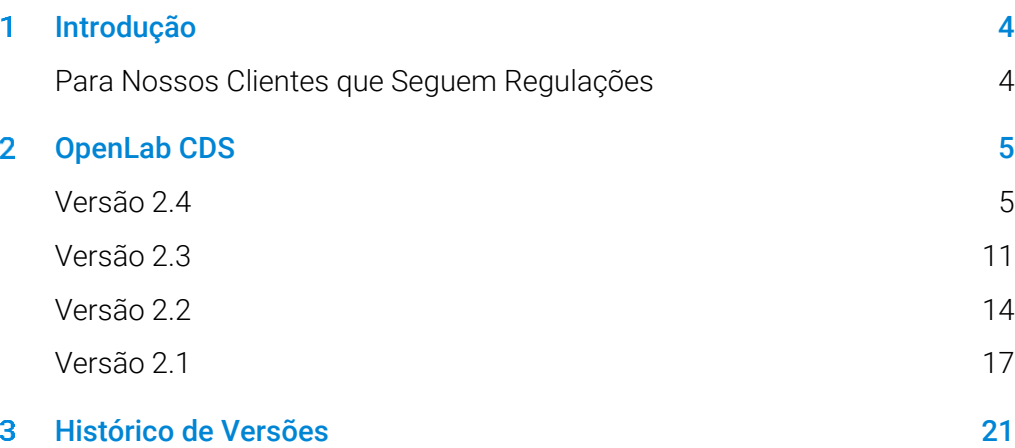

#### <span id="page-3-0"></span>Introdução 1

Este documento lista as principais alterações de recursos feitas em cada versão do software OpenLab CDS, incluindo complementos selecionados.

Também são fornecidas referências para a documentação do produto relacionada a problemas conhecidos e soluções alternativas.

## <span id="page-3-1"></span>Para Nossos Clientes que Seguem Regulações

Quando é realizada qualquer alteração no software Agilent, o status de validação do software precisa ser restabelecido pelo usuário/cliente.

Sempre que o software é alterado, deve ser realizada uma análise de validação, não apenas para a validação de uma alteração individual, mas também para determinar a extensão e o impacto dessa alteração em todo sistema de software.

#### <span id="page-4-0"></span>OpenLab CDS  $\boldsymbol{P}$

Versão 2.4

### Suporte de Infraestruturas

O OpenLab CDS, versão 2.4, é compatível com as seguintes configurações: Estação de Trabalho Plus, Estações de Trabalho com armazenamento com sistema de arquivos e Cliente/Servidor.

As Estações de Trabalho, os Clientes e Controladores de Instrumentos Agilent (AICs) são compatíveis com:

- Windows 10, Edição Enterprise ou Professional, 64 bits (versão 1703, 1709 ou 1803)<sup>1</sup>
- Windows 7 SP1, Edição Enterprise ou Professional, 64 bits

Adicionalmente, para implantações em rede, os clientes e AICs são suportados em:

- Windows Server 2012 R2, Standard ou Datacenter, 64 bits
- Windows Server 2016, Standard ou Datacenter, 64 bits

Novo suporte para o OpenLab ECM como repositório de segurança em rede para o OpenLab CDS. Software OpenLab ECM suportado:

- É obrigatório o OpenLab ECM, versão 3.5, atualização 6 ou posterior
- OpenLab ECM, versão 3.6

Nenhum suporte a sistema operacional foi removido desde v2.3.

#### Acquisition

Envio da amostra prioritária

 Capacidade de adicionar a amostra prioritária. Os usuários podem enviar amostras prioritárias que serão adquiridas após a injeção atual ser concluída.

 $\overline{a}$ 

<sup>1</sup> para obter suporte das versões mais atuais, consulte o seu representante da Agilent

Editar sequências pendentes

 Capacidade de editar sequências pendentes. O usuário pode visualizar a sequência pendente e modificar todas as linhas pendentes da sequência sem interromper a fila de corridas.

Suporte para várias aquisições de ganho com LC/MSD

 Capacidade de adquirir dados com diferentes configurações de ganho para a mesma massa de forma a permitir uma produtividade elevada (consulte [Atualização do Drive](#page-8-0)r LC/MS para obter mais detalhes).

Substituição de íon SIM

 Permite que os usuários especifiquem um íon SIM alvo além do que está atualmente definido no método de aquisição no momento do envio da sequência.

Motivos para abortar (consulte [Melhorias da Integridade dos Dados](#page-6-0) para obter mais detalhes)

Cliente de controle (consulte [Melhorias da Integridade dos Dados](#page-6-0) para obter mais detalhes)

## Data Analysis e Geração de Relatório

Suporte para modo de perfil MS

 Adquira e visualize dados MS no modo de perfil com quantificação através de cromatogramas extraídos do pico de espectros.

Melhorias ao editor de expressão da calculadora personalizada

- Adoção de padrões de script comuns para fornecer uma reprodutibilidade melhorada
- Preenchimento automático e realce de erros
- Ajuda em parágrafos e em linha

Pesquisa em várias bibliotecas MS

 Capacidade de selecionar até 10 bibliotecas no método de processamento para pesquisar espectros na biblioteca de formato NIST

Funcionalidade de exportação em lote automatizada do arquivo CSV

 O arquivo CSV inclui massa, área de pico, altura do pico e tempo de retenção.

Cálculo automático do valor de sensibilidade de pureza UV

 Capacidade de calcular automaticamente o limite de pureza para todos os compostos no método com base na sensibilidade definida para um composto.

Ordem de assinatura e bloqueio de resultados na assinatura (consulte [Melhorias da Integridade dos Dados\)](#page-6-0)

## <span id="page-6-0"></span>Melhorias da Integridade dos Dados

Suporte ao fluxo de trabalho de assinatura melhorado

- Capacidade de aplicar caminhos de assinatura personalizados
- Capacidade de aprovar/rejeitar vários no mesmo nível

Ordem de assinatura e bloqueio de resultados na assinatura

 Os administradores agora têm a capacidade de configurar e aplicar uma ordem de assinatura. Quando habilitadas, as assinaturas no Data Analysis terão de seguir a ordem e o significado, conforme estabelecido nas configurações de assinatura do projeto. Uma melhoria adicional na página Configurações de assinatura permite que todos os resultados sejam bloqueados automaticamente após a primeira assinatura.

Motivos para abortar

 Se forem habilitados motivos para a modificação de resultados, o usuário será agora solicitado a fornecer um motivo quando abortar intencionalmente um item da fila de corridas.

Janelas bloqueadas obscuras

 Se o OpenLab CDS estiver bloqueado, o texto no aplicativo ficará desfocado no caso de poder exibir informações confidenciais ou sensíveis nos seus testes ou descrições.

Cliente de controle

 Em um ambiente multiusuário, os usuários com o privilégio para controlar manualmente um instrumento podem "assumir o controle" de um instrumento para modificar as suas configurações. Outros usuários podem ainda enviar corridas para a fila de corridas do instrumento, mas apenas um usuário pode modificar essas configurações por vez. Isso minimiza os erros relacionados à sobreposição de usuários e permite que as alterações às configurações de instrumento sejam atribuídas corretamente à pessoa no controle.

## Complementos

Introdução do complemento QualA para Estação de Trabalho Plus ou Cliente/Servidor do OpenLab CDS

 Nova ferramenta de qualificação de software que permite aos usuários realizarem avaliações de qualificação de software para futuras versões de software menores.

Versão 1.4 do complemento Ferramentas de migração para OpenLab para suportar atualizações de estação de trabalho para estação de trabalho para o CDS 2.4 a partir do software a seguir:

- ChemStation C.01.05, C.01.06 ou C.01.07
- EZChrom A.04.05, A.04.06 ou A.04.07

Suporte para criação e exportação automatizada de arquivos alotrópicos no software Cliente/Servidor e Estação de Trabalho do OpenLab CDS. Os arquivos de Formato de Dados Alotrópicos (ADF) são um formato de dados universal. Encontra-se disponível no site da Allotrope Foundation (Fundação de Alotropia) [\(https://www.allotrope.org](https://www.allotrope.org/)) uma descrição detalhada sobre o Formato de Dados Alotrópicos e sua estrutura.

- Criação automatizada do Formato de Dados Alotrópicos ao concluir a injeção/o conjunto de resultados. Consiste nos dados brutos analíticos LC-UV (cromatogramas + espectros) mais metadados e os arquivos originais do OpenLab CDS.
- Exportação manual de sequência ou conjunto de resultados

## Atualizações de Drivers

Pacotes de drivers de instrumento Agilent enviados com o OpenLab CDS 2.4

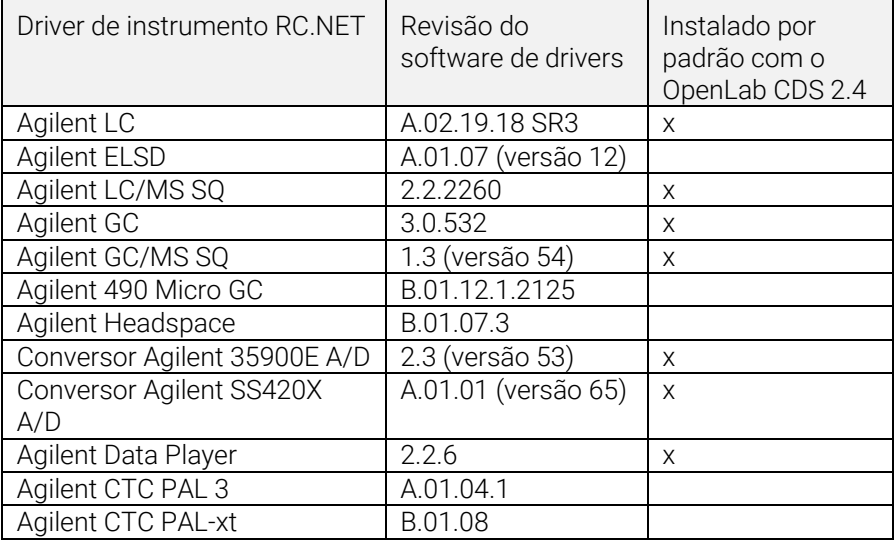

## Drivers de controle de instrumentos que não são Agilent

Para a lista mais atual de instrumentos que não são Agilent suportados, visite a página de produtos OpenLab CDS: [www.agilent.com/chem/openlabcds](https://www.agilent.com/en/products/software-informatics/openlab-software-suite/chromatography-data-systems/openlab-cds)

## <span id="page-8-0"></span>Atualização do driver LC/MSD

Edição de método com ganho

 A edição de método agora suporta ganho em vez da EMV. A EMV de métodos anteriores será redefinida para ganho=1. O uso de ganho constante nos métodos permite liberar o usuário do controle da alteração da EMV delta em um ambiente regulamentado.

Dois tipos de scan com resolução manual do método

 O driver agora designa dois tipos de scan: Scan e monitoramento de íons simples (SIM). O tipo de scan "Scan" será mantido durante a corrida. Se houver discrepâncias no método de Scan, será exibida a janela Resolução manual com dicas acessadas através do mouse para que os usuários ajustem o método. Além disso, os usuários podem selecionar a caixa "Pontos alvos por segundo" para especificar o número de pontos ao longo do pico. O software do driver calculará automaticamente o tempo de scan e o tempo de espera para corresponder à configuração "Pontos alvos por segundo".

Segmentos de tempo no registro de auditoria, mas não na UI

 Como o scan será executado durante os segmentos de tempo, o registro de auditoria reflete as alterações de segmento de tempo, ainda que a UI não mostre mais segmentos de tempo como uma opção.

Distinguir traços de scan com massas sobrepostas

 Quando houver massas sobrepostas em vários segmentos de scan "Scan" e se todos os parâmetros (fragmentador, ganho, polaridade) forem os mesmos, os usuários não serão capazes de distinguir o traço de scan de origem da massa sobreposta no Data Analysis. Se qualquer um desses parâmetros acima for diferente, os usuários serão capazes de distinguir os dados espectrais com base nos parâmetros mostrados no DA.

## <span id="page-10-0"></span>Versão 2.3

O OpenLab CDS, versão 2.3, é compatível com as seguintes configurações: Estação de Trabalho Plus, Estações de Trabalho com armazenamento com sistema de arquivos e Cliente/Servidor.

As Estações de Trabalho, os Clientes e Controladores de Instrumentos Agilent são compatíveis com:

- Windows 10, Edição Enterprise ou Professional, 64 bits, versão 1607 ou superior
- Windows 7 SP1, Edição Enterprise ou Professional, 64 bits

Atualizações de licenciamento

 Ao atualizar, a versão 2.3 do OpenLab CDS requer uma atualização do arquivo da licença disponível no SubscribeNet.

Verificação funcional após instalação da atualização

## Acquisition

As opções de desligamento LC na fila de corridas permite aos usuários definir ações de desligamento

Deslocamento de corridas/sequências na fila de corridas

 Os usuários podem editar a ordem de itens pendentes na fila de corridas.

Capacidade de exibir todos os usuários que estão usando o mesmo instrumento

Relatório de resumo da sequência automatizado

 Capacidade de especificar o(s) relatório(s) de resumo de sequência no momento do envio das sequências.

Exibição gráfica do local da amostra

 Opcionalmente, é possível exibir o local das amostras em uma tabela de sequência usando a maioria dos injetores Agilent LC.

#### OpenLab CDS Notas de Lançamento 11

## Data Analysis e Geração de Relatório

Extrair sinais 2D (UV) da matriz 3D

 Capacidade de definir parâmetros de extração do cromatograma específico e de identificar e quantificar compostos de cromatogramas extraídos.

IU Isoplot para espectros interativos e extração de sinais

 Capacidade de exibir uma matriz UV 3D como um isoplot e de fornecer ferramentas para otimização de métodos.

Pureza de pico MS

 Pureza de pico MS para dados SCAN e SIM/SCAN. Os usuários podem configurar no método de processamento para calcular a pureza de pico MS de todos os picos ou picos identificados.

Anotação de massa

 Capacidade de marcar picos de cromatogramas UV e MS com pico base m/z.

Suavização de cromatogramas

 Capacidade de configurar os parâmetros de suavização no método de processamento.

Carregar métodos de outro projeto

 Permite aos usuários autorizados navegar para outro projeto, abrir um método e salvar uma cópia desse método no seu projeto atual ou vinculá-lo a um conjunto de resultados.

Sobreposição de cromatogramas de diferentes projetos

 Permite aos usuários carregar dados de outros projetos para comparar resultados.

Relatório de tune MS

 Capacidade de exibir o relatório de tune MS para a injeção selecionada a partir da árvore de injeção.

Relatório e Formatação condicional melhorada

 Formatação condicional melhorada para tabelas, campos e matriz, incluindo a escolha de múltiplas cores.

Exportação automatizada dos arquivos ChemStation e AIA

 Capacidade de definir a exportação automática dos dados brutos (ANDI/AIA, CH) durante uma sequência em execução como parte de um método de processamento automático.

Carregar Método ChemStation/EZChrom

 Os usuários podem abrir um conjunto de resultados a partir do ChemStation ou do EZChrom (opção para importar múltiplos métodos e vinculá-los automaticamente).

OpenLab Data Analysis CDS atualizado para suporte nativo de 64 bits e tratamento de grandes volumes de dados/arquivos.

#### Atualizações de Drivers

Pacotes de drivers (revisão) instalados com o OpenLab CDS versão 2.3:

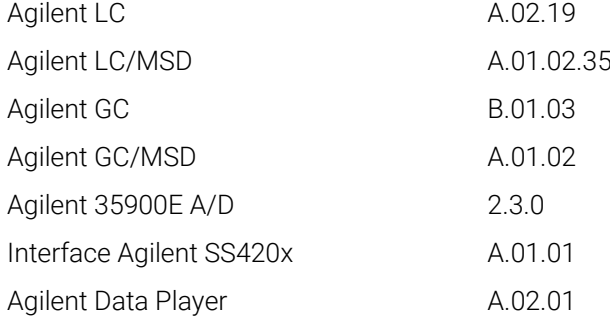

Outros drivers RC.NET incluídos em mídia USB:

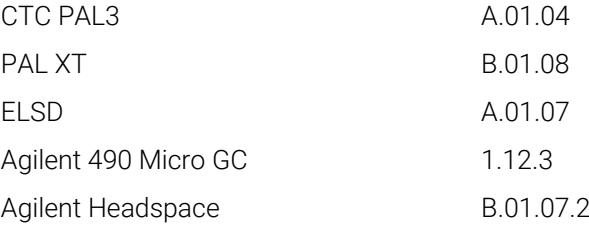

#### Drivers de controle de instrumentos que não são Agilent

Para a lista mais atual de instrumentos que não são Agilent suportados, visite a página de produtos OpenLab CDS: [www.agilent.com/chem/openlabcds](https://www.agilent.com/en/products/software-informatics/openlab-software-suite/chromatography-data-systems/openlab-cds#additionalinformation)

## <span id="page-13-0"></span>Versão 2.2

## Suporte de Infraestruturas

O OpenLab CDS versão 2.2 é compatível com as configurações a seguir: Estações de Trabalho Plus, Estações de Trabalho com armazenamento com sistema de arquivos e Cliente/Servidor.

As Estações de Trabalho, Clientes e Controladores de Instrumentos Agilent podem ser executados no:

- Windows 10, Edição Professional ou Enterprise, 64 bits
- Windows 7 SP1, Edição Enterprise ou Professional, 64 bits
- Windows 8,1, Edição Enterprise ou Professional, 64 bits

## Acquisition

Criação automatizada de pasta e nome dos resultados da sequência.

Melhoramentos do projeto que suportam o compartilhamento de arquivos de modelo

Capacidade de compartilhar sequências e modelos em diversos projetos.

Estado de failover para continuidade operacional

 Permitir envio de amostras pelo AIC, caso ocorra falha de conectividade de rede.

Conversão de método de 68xx para 78xx e Intuvo

 Capacidade de abrir o método de aquisição criado em um 68xx e usar em 78xx ou Intuvo.

## Análise de Dados

Snapshot através do Data Analysis

 Capacidade de visualizar, processar e imprimir a partir de uma amostra que esteja sendo adquirida.

Converter e importar formato de dados MSD ChemStation para OpenLab CDS

Melhorias para as permissões de usuário e acesso a versão no Data Analysis

- Resultado de bloqueio automático definido durante assinatura eletrônica
- A etiqueta da versão não mudará quando um conjunto de resultados estiver assinado ou bloqueado
- O usuário pode assinar um conjunto de resultados bloqueados
- Carregar a versão mais antiga de um método de processamento e conjuntos de resultado de corrida única, quando disponível
- Melhorias para o controle de privilégios do usuário para a funcionalidade de MS

Melhorias em relatórios

- Aumentar/reduzir o zoom da pré-visualização de relatórios com a roda do mouse
- Capacidade de adicionar qualquer campo de dados no cabeçalho ou no rodapé
- Uso de campos personalizados complexos em filtro, agrupamentos e expressões de classificação
- Mais configurações de formatação para tabelas de clientes
- Nova opção para remover picos duplicados ao se utilizar grupos nomeados
- Capacidade de definir a classificação de uma tabela repetida

Ferramenta de documentação integrada de modelos

Permite que o autor do modelo documente o projeto do modelo de relatório.

Entre as melhorias de dados MS estão:

- Relatar valores únicos de parâmetro sobrescrito do método em tabela e campos únicos
- Imprimir os resultados do qualificador (linhas limite) e qualificadores faltantes

## Complementos

Os complementos a seguir são suportados com o OpenLab CDS (\*licenças adicionais poderão ser necessárias):

- Suporte para o Sample Scheduler para o OpenLab
- Suporte de complemento para Cromatografia de Permeação em Gel (GPC)\*
- Exportação manual de arquivos de dados em formatos legados:
- Edição ChemStation \*.D (incluindo ch)
- AIA
- Suporte de Match Compare para o OpenLab\*

## Atualizações de Drivers

Pacotes de drivers (revisão) instalados com o OpenLab CDS versão 2.2:

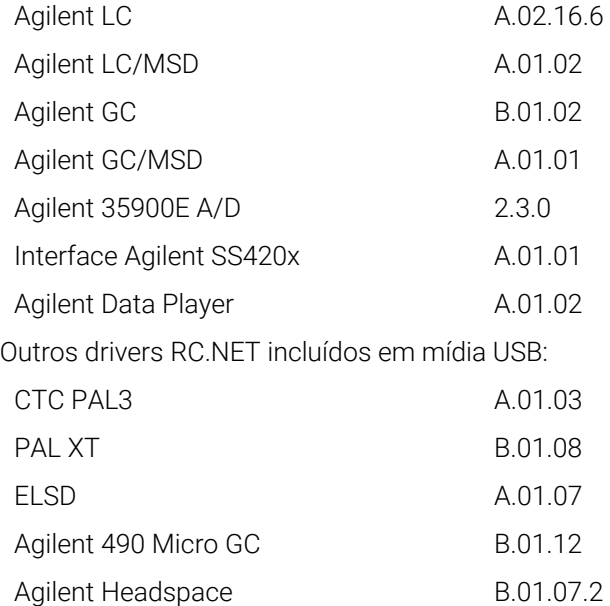

## Drivers de controle de instrumentos que não são Agilent

- Inclui suporte de driver para instrumentos Waters e-Alliance, Alliance, Acquity e Acquity H-Class LC
- Inclui suporte para instrumentos Bruker/Varian CP-3800/3900 e Scion 430/450/456 GC
- Inclui suporte para Válvulas de Instrumentos Valco: EMHCA-CE, EMHA-C, EMTCA-C
- Inclui suporte para instrumentos Shimadzu GC e LC
- Inclui suporte para instrumentos Thermo Accela / Surveyor LC

<span id="page-16-0"></span>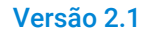

## Alterações ao suporte de infraestruturas

Estação de Trabalho do OpenLab CDS

 Introdução de um segundo produto de Estação de Trabalho: Estação de Trabalho com sistema de arquivos (segura/não segura). Além da Estação de Trabalho Plus (com Content Management – anteriormente denominada "Estação de Trabalho do OpenLab CDS"), está agora disponível uma nova Estação de Trabalho menor com armazenamento de sistema de arquivos. Opcionalmente, as pastas de projetos podem estar protegidas contra modificações de fora do OpenLab CDS.

Suporte de Windows 10

 Estações de Trabalho, Clientes e Controladores dos Instrumentos Agilent podem ser executados com Windows 10 (Windows 7 e 8.1 ainda são suportados).

## Acquisition

Injeção dupla simultânea

 O usuário pode criar uma sequência dupla simultânea para alto rendimento em um Agilent GC de torre dupla.

Configuração dinâmica do instrumento

 O usuário pode realizar um número limitado de alterações de configuração no instrumento configurado a partir do cliente de aquisição sem reconfigurar o instrumento no Control Panel, como a configuração de capilar de amostrador automático LC, configuração de seringa e liner do injetor de GC, configuração de coluna de GC, mover um injetor da frente para trás em um 7890 GC, etc. Com este recurso, o instrumento não precisa ser reconfigurado após uma atualização de firmware.

Impressão a partir de um cliente do Acquisition:

 Está disponível a visualização e impressão do método de aquisição e da tabela de sequência a partir do cliente de aquisição. O método de aquisição e a tabela de sequência precisam ser salvos para permitir a impressão. O usuário pode salvar ambos os relatórios como documento PDF, Word ou Excel, bem como, alternativamente, imprimir em uma impressora. Também é permitida a impressão do relatório de configuração de impressão a partir do painel de status do instrumento.

Capacidade de substituição de parâmetros do método:

 As Colunas Sobrescritas pelo Método de Aquisição do LC/MS (parâmetros da fonte e fragmentador) e Quantidades do Composto são colunas apresentadas na tabela de sequência, onde os usuários podem substituir os parâmetros do método durante a aquisição ou para processamento de dados pós-corrida.

Aquisição simultânea de SIM e SCAN para LC/MS

Desligar lâmpada após corrida:

 Foi introduzida uma configuração de instrumento global que permite desligar automaticamente as lâmpadas do detector LC após um tempo definível de inatividade após uma corrida.

## Data Analysis

Subtração do branco

 Use a subtração do branco para calcular um cromatograma limpo apenas com a contribuição dos analitos.

Suporte de íons qualificadores

 A presença de íons qualificadores na quantidade correta em relação ao íon-alvo permite comprovar a identificação do composto-alvo correto.

Armazenar integração manual no método

 Capacidade para copiar correções de integração manual para o Método de Processamento associado.

Ferramenta de pesquisa DA

 Em Estações de Trabalho com Content Management e sistemas Cliente/Servidor, os usuários podem pesquisar resultados por texto ou período de tempo.

Relatórios de melhor qualidade

 Gráficos vetoriais que substituem bitmaps (cromatogramas e espectros). Foi adicionado formato PDF de relatório para armazenamento de longo prazo (formato PDF/A-1b).

## Atualizações de Drivers

Todos os pacotes de drivers são atualizados para novas revisões de software. Estão incluídos alguns drivers RC.net:

Pacotes de drivers (revisão) instalados com o OpenLab CDS versão 2.1:

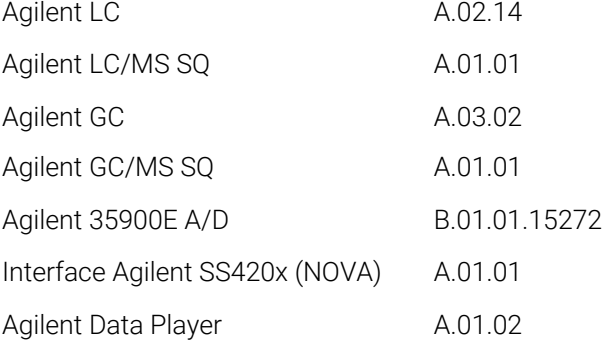

Outros drivers RC.NET incluídos em mídia USB:

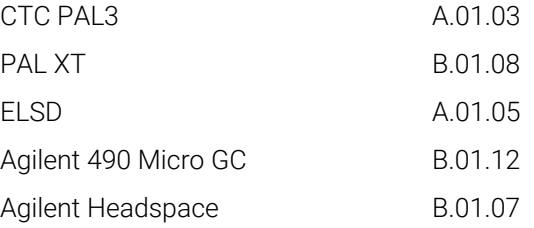

## Drivers de controle de instrumentos que não são Agilent

- Inclui suporte de drivers para sistemas Waters Acquity e Acquity H-Class  $(v A.1.2)$
- Inclui suporte para instrumentos Bruker/Varian CP-3800/3900 e Scion 430/450/456 GC (A.02.01)
- Inclui suporte para Válvulas de Instrumentos Valco: EMHCA-CE, EMHA-C, EMTCA-C (A.01.01)
- Suporte adicional de instrumentos de terceiros (lançado separadamente e não incluído na mídia de instalação do CDS 2.1)
- Shimadzu GC e LC (planejado)
- Thermo Accela/Surveyor LC (planejado)
- Waters e-Alliance LC (planejado)

#### <span id="page-20-0"></span>Histórico de Versões 3

Para ver os problemas conhecidos e as soluções alternativas no software OpenLab no momento do lançamento, consulte os Boletins de status do software, que podem ser encontrados online em:

[http://www.agilent.com/en-us/support/software-informatics/openlab-software](https://www.agilent.com/en-us/support/software-informatics/openlab-software-suite/openlab-chromatography-data-system-(cds)/m84xx)[suite/openlab-chromatography-data-system-\(cds\)/m84xx](https://www.agilent.com/en-us/support/software-informatics/openlab-software-suite/openlab-chromatography-data-system-(cds)/m84xx)

Também é possível acessar [www.agilent.com](https://www.agilent.com/) para obter informações atualizadas sobre produtos de software Agilent.

## Neste Livro

Este documento lista as principais alterações de recursos feitas em cada versão do software OpenLab CDS.

## [www.agilent.com](http://www.agilent.com/)

© Agilent Technologies, Inc. 2019

Edição 02/2019

M8410-99011

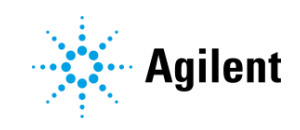